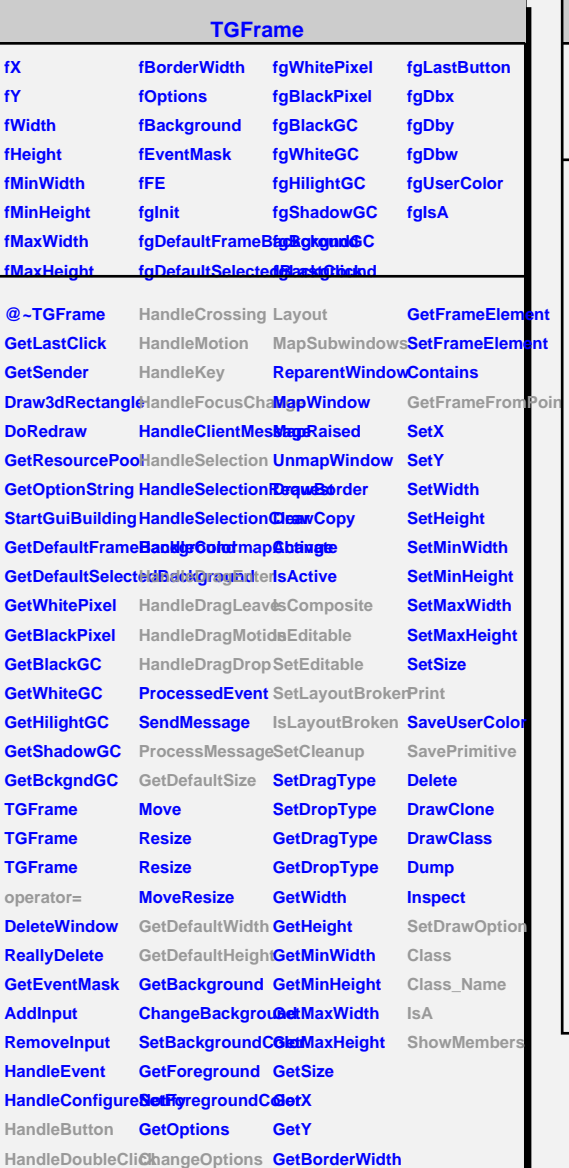

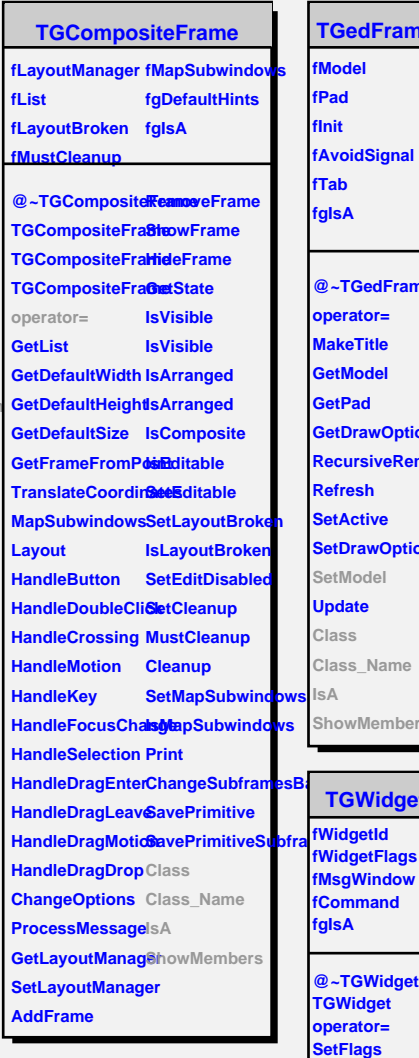

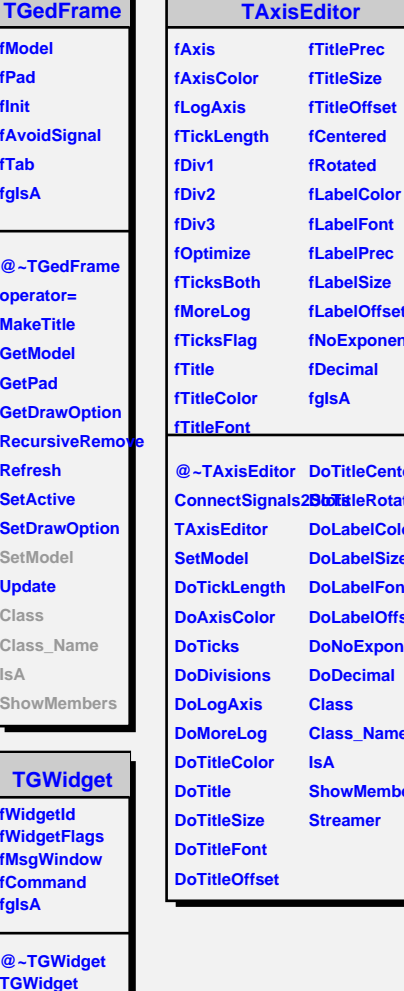

ЪI

**ClearFlags TGWidget TGWidget WidgetId IsEnabled HasFocus WantFocus Associate SetCommand GetCommand Class Class\_Name IsA ShowMembers**

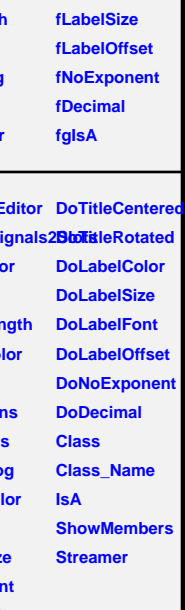

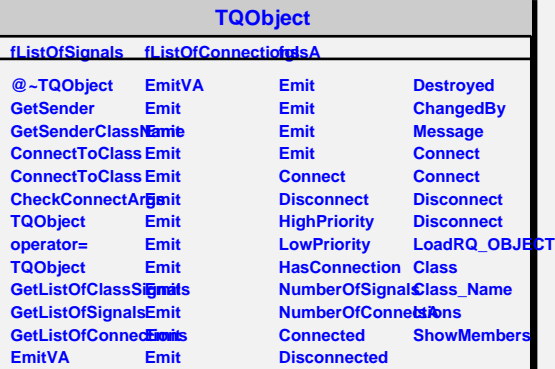